М.А. Тиунов, Б.М. Фомель, В.П. Яковлев Институт ядерной физики СО АН СССР Новосибирск, 630090

# Введение

В связи с развитием современной ускорительной техники перед физиками и конструкторами очень часто встают задачи расчета электронных пушек, предназначенных к использованию в инжекционных узлах ускорителей и мощных ВЧ-генераторов. Существующие в данной области вычислительные программы реализованы на больших ЭВМ, работают в неудобном для разработчика пакетном режиме и зачастую не обеспечивают требуемой в настоящее время точности расчетов.

Поэтому нами было принято решение создать комплекс программ для расчета электронных пушек, который был бы удобен и доступен широкому кругу пользователей. Для этого, по нашему мнению, он должен удовлетворять следующим требованиям:

1. Программы должны иметь интерактивный режим работы с использованием машинной графики, что позволит пользователю видеть геометрию электродов и полей, траектории частиц и параметры пучка в пушке прямо по ходу расчетов.

2. Программы должны быть реализованы на мини-ЭВМ с принятием специальных мер для достижения необходимой точности расчетов.

3. Программы должны позволять разработчику решать расширенный класс задач, в том числе:

а) расчет систем электродов с изоляторами;

- б) расчет магнитных фокусирующих элементов без гчета насыщения сердечников;
- в) расчет пушек с высоким коэффициентом компрессии пучка.

Хотя существующие программы не удовлетворяют всем указанным требованиям, некоторые из них используют весьма эффективные численные методы и алгоритмы. В нашей работе мы опирались на положительный опыт работы Астрелина и Иванова<sup>1</sup>, которые в своей программе POISSON используют метод интегральных граничных уравнений вместе со сплайн-интерполяцией неизвестной плотности поверхностных зарядов. Основным преимуществом такого подхода, на наш взгляд, является малый объем требуемой памяти при высокой точности расчетов. Ниже вначале кратко излагается суть применяемого метода расчета электронных пушек. Отдельный раздел посвящен новым методам и алгоритмам, разработанным авторами для того, чтобы предлагаемый комплекс программ удовлетворял всем указанным требованиям. В заключение приводятся примеры расчета двух электронных пушек.

## Метод расчета

При расчете электронных пушек электрические и магнитные поля представляются в виде суммы внешних полей системы электродов с изоляторами, а также магнитных фокусирующих элементов и собственных полей пучка. В результате расчет пушки сводится к решению следующих двух задач:

1. Электромагнитостатика.

2. Расчет динамики пучка.

Задача электромагнитостатики решается методом граничных интегральных уравнений относительно поверхностных электрических и магнитных зарядов. В аксиально-симметричном случае эти уравнения имеют следующий вид:

а) на поверхности электродов:

$$
\int_{L_t+L_t} \sigma(\eta) G(\xi, \eta) \, dl = U_c(\xi) - \int_{S_t} \rho(\eta) G(\xi, \eta) \, dS, \quad \xi \in L_c; \qquad (1)
$$

б) на границах раздела диэлектриков с проницаемостями  $\varepsilon_1$  и  $\varepsilon_2$ :

$$
2\pi \frac{e_1 + e_2}{e_1 - e_2} \sigma(\xi) - \int_{L_1 + L_2} \sigma(\eta) \frac{\partial G}{\partial n_{\xi}}(\xi, \eta) dl =
$$
  
= 
$$
\int_{S_2} \rho(\eta) \frac{\partial G}{\partial n_{\xi}}(\xi, \eta) dS, \quad \xi \in L_d;
$$
 (2)

в) на границах раздела магнетиков с проницаемостями  $\mu_1$  и  $\mu_2$ :

$$
2\pi \frac{\mu_1 + \mu_2}{\mu_1 - \mu_2} \sigma(\xi) - \int_{L_m} \sigma(\eta) \frac{\partial G}{\partial n_\xi}(\xi, \eta) \, dl = (\tilde{n}_\xi, \tilde{H}_c), \quad \xi \in L_m,
$$
 (3)

где о-неизвестная плотность поверхностных зарядов;  $\xi = (r_0, z_0)$  - координаты точки наблюдения и  $\eta(l) =$ =  $(r(l), z(l))$  - текущие координаты поверхности в плоскости (r, z); Le, La, Lm-контуры электродов, диэлектриков и магнетиков в этой плоскости;  $S_b$ —сечение пучка этой плоскостью; о-объемная плотность заряда пучка;  $\bar{n}_{\epsilon}$  и  $H_{c}$ -нормаль к границе раздела и магнитное поле токовых элементов в точке наблюдения. Ядро интегрального уравнения (1) есть потенциал, создаваемый в точке наблюдения бесконечно тонким кольцом с координатами n(l) и единичной линейной плотностью заряда.

Для численного решения уравнений (1) - (3) используется метод коллокации со сплайн-интерполяцией плотности поверхностных зарядов вдоль контуров электродов, диэлектриков и магнетиков<sup>1</sup>. В результате исходные интегральные уравнения сводятся к системе линейных уравнений относительно значений плотности зарядов в узлах коллокации. Коэффициенты матрицы этой системы выражаются через интегралы вида

$$
I_{ij}^{m} = \int_{l_j}^{l_{i+1}} \psi_m(l) \ R(\xi_i, \eta(l)) \ dl \tag{4}
$$

где і-номер точки коллокации; ј-номер интервала поверхности между ј и ј+1-ой точками коллокации;  $\psi_m$ —весовые функции сплайна  $(m=1,...,4); R(\xi, \eta)$  ядро интегральных уравнений  $(1) - (3)$ ;  $l$ -координата вдоль контура электрода, диэлектрика или магнетика. Интегралы (4) не могут быть выражены через аналитические функции и рассчитываются численно методом гауссовых квадратур. Для повышения точности расчетов аналитически выделяется особенность ядра интегральных уравнений в случае, когда точка коллокации принадлежит началу или концу интервала интегрирования  $(i = j$  или  $i = j + 1$ ).

Точность сплайн-интерполяции резко падает при наличии особенностей полей и, как следствие, плотности поверхностных зарядов на острых кромках электродов. диэлектриков и магнетиков, а также в точках стыковки электродов с изоляторами. В этом случае плотность поверхностных зарядов представляется в следующем виде:

$$
\sigma(l) = e^{r-l} \sigma_0(l) , \qquad (5)
$$

где о-расстояние от кромки или точки стыковки;  $\tau$ -показатель особенности поля;  $\sigma_0$ -гладкая функция, хорошо описываемая сплайном. Система линейных уравнений переписывается относительно значений функции о<sub>б</sub> в узлах коллокации, а множитель, описывающий особенность, вносится под интегралы (4). При этом высокая точность численного интегрирования сохраняется за счет аналитического выделения как особенностей плотности поверхностных зарядов на кромках и в точках стыковки, так и особенностей ядра в точках коллокании.

Для описания динамики пучка в пушке используется гидродинамическая модель трубок тока. Распределение объемного заряда и тока пучка описывается с помощью прямоугольной сетки, покрывающей только предполагаемую область движения пучка. Плотность заряда и тока считается постоянной в пределах одной ячейки сетки. Электрические и магнитные поля рассчитываются только в узлах сетки, а в произвольной точке находятся с помощью интерполяции. Для описания эмиссии с катода используется модель плоского или сферического диода в зависимости от формы катода.

Расчет всей электронной пушки в целом проводится методом последовательных приближений.

## Новые методы и алгоритмы

Особенно хотелось бы остановиться на новых методах и алгоритмах, разработанных нами и используемых в предлагаемом комплексе программ.

## Электромагнитостатика

1. Описание особенностей плотности зарядов на кромках диэлектриков и магнетиков, где само интегральное уравнение и его ядро теряют смысл.

2. Нахождение методом Мейкснера<sup>2</sup> показателя особенности электрического поля и плотности поверхностных зарядов вблизи точек стыковки металлов с диэлектриками.

3. Повышение точности расчетов малых рассеянных магнитных полей за счет регуляризации по Тозони исходного интегрального уравнения.

## Динамика пучка

1. Вводится набор прямоугольных сеток с разными размерами и разбиением на ячейки. Это позволяет точнее описывать неоднородности заряда и тока пучка, а также сильно неоднородные внешние поля (например, неоднородности плотности заряда вблизи катода и при сильной компрессии пучка или электричеслизи но ного отверстия пушки).

2. Используется параболическая интерполяция при нахождении полей в точках, не совпадающих с узлами сеток. Это позволяет получать высокую точность расчетов при малом количестве ячеек сетки.

3. Вводится начальное приближение итераций по объемному заряду, определяемое следующими тремя параметрами:

а) предполагаемый ток пучка:

б) эффективный зазор анод-катод;

в) ускоряющее напряжение на этом зазоре.

За счет этого существенно сокращается число итераций, требуемое для достижения заданной точности, особенно при расчетах высокопервеансных электронных пушек.

4. Аналитически выделяются особенности, возникающие при расчете потенциалов и полей, наводимых зарядом и током отдельной ячейки сетки внутри или на границе этой же ячейки. В результате удается значительно повысить точность расчета потенциалов и полей, наводимых пучком.

5. Трубки тока имеют конечное сечение, которое меняется с изменением радиуса пучка. Это дает возможность корректно описывать сильно неламинарные пучки с большой компрессией.

6. В качестве критерия сходимости итераций по объемному заряду принимается сходимость не только эмиттируемого с катода тока, но также и эмиттанса пучка на выходе из пушки.

7. При расчете электрических полей и потенциалов заранее один раз рассчитываются и затем хранятся на магнитном диске матрицы их значений в узлах сетки и узлах коллокации при единичной плотности поверхностных и объемных зарядов. Реальные значения полей и потенциалов на каждой итерации по объемному заряду вычисляются простым умножением этих матриц на векторы значений плотности поверхностных зарядов в узлах коллокации и плотности объемных зарядов в ячейках сеток. Это позволяет существенно сократить время расчета пушки при сохранении высокой точности расчета полей и потенциалов.

#### Примеры расчета

В качестве примера на рис. 1 приведена копия с экрана графического дисплея, на которой можно

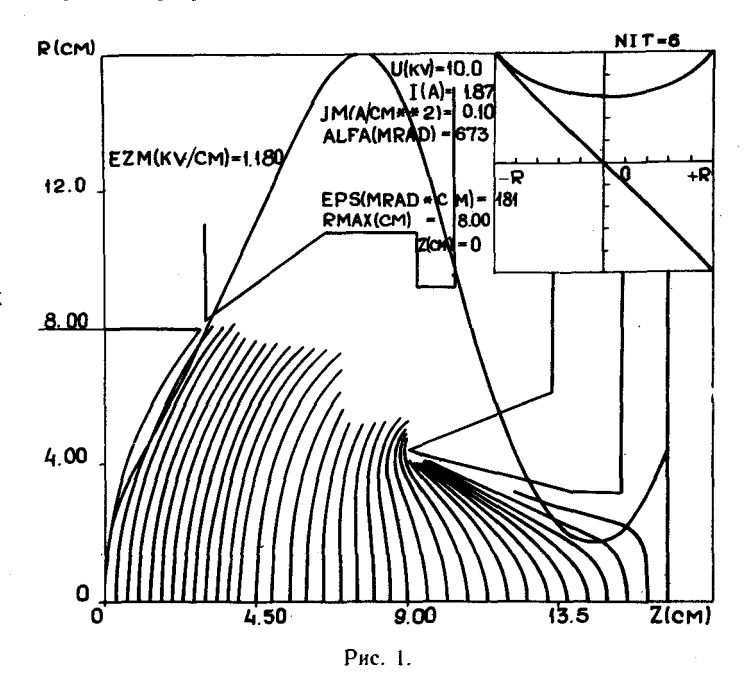

видеть геометрию электродов, эквипотенциали и распределение электрического поля на оси одной из

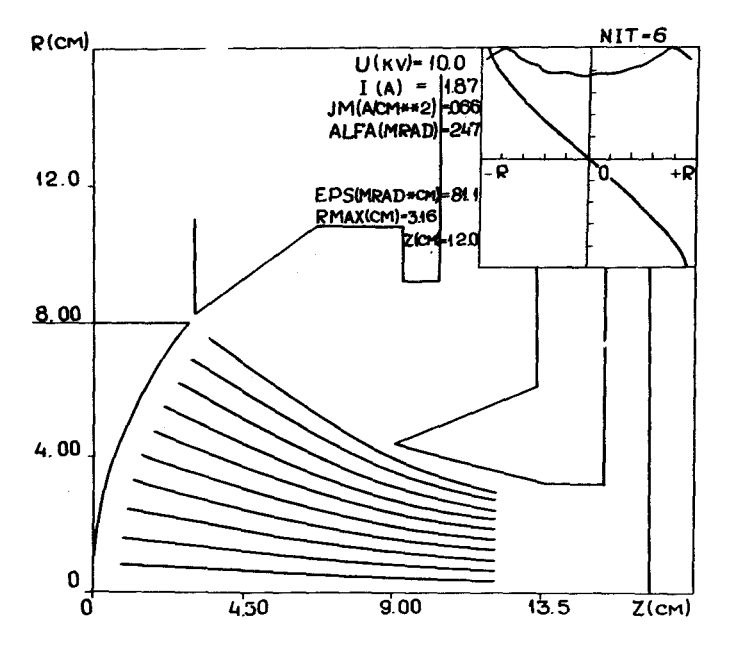

Рис. 2.

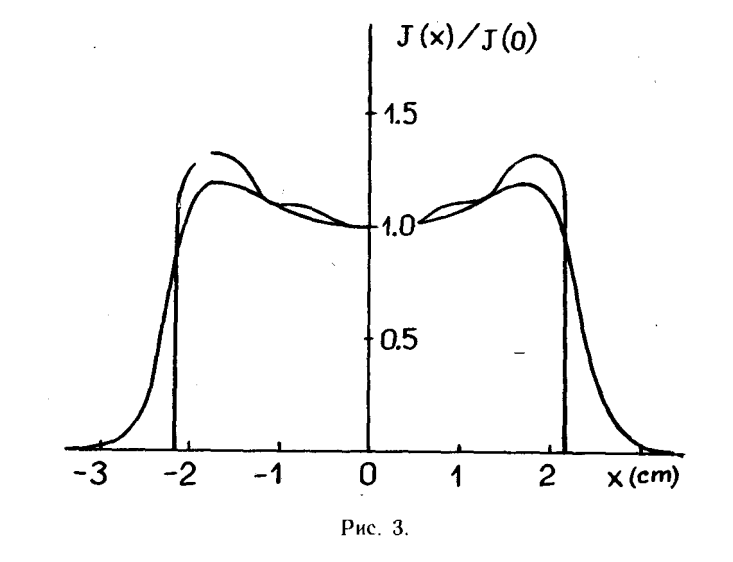

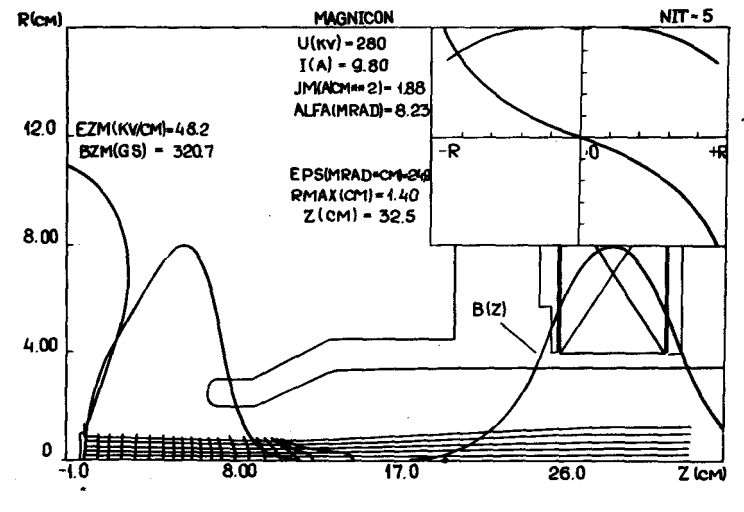

Рис. 4.

пушек со сферическим катодом и микропервеансом 1.9  $\mu\rm A/B^{3/2}$ . В правом верхнем углу показаны распределение плотности тока и фазовый портрет пучка на катоде пушки. На рис. 2 приведены расчетные траектории частиц и те же параметры пучка при прохождении им анодного отверстия пушки. Экспериментально измерялось распределение плотности тока в пучке на коллекторе пушки. Результаты измерений и расчетов приведены на рис. 3. Коэффициент компрессии пучка по площади в данном примере достигает 16.

Другим примером может служить расчет электронной пушки нового ВЧ-генератора «МАГНИКОН». Микропервеанс данной пушки равен 0.075  $\mu$ А/В<sup>3/2</sup>, рабочее напряжение 280 кВ. На рис. 4 показаны геометрия электродов, расчетные эквипотенциали и распределение электрического поля вдоль оси пушки, а также траектории частиц и параметры пучка на выходе из пушки. Расчетный эмиттанс пучка на выходе из пушки составляет 1.5 мрад•см. Экспериментально измеренный ток пушки совпадает с асчетным с точностью измерений.

# Литература

1. Астрелин В.Т., Иванов В.Я. Пакет программ для расчета характеристик интенсивных пучков релятивистских заряженных частиц,— Автометрия, 3, 1980.

2. Mexiner J. The Behaviour of Electromagnetic Fields at Edges. Tech. Rpt. EM-72, New York: Inst. Math. Sci., New York University, 1954.

3. Тозони О.В. Метод вторичных источников в электротехнике. M.: Энергия, 1975.

4. Белов А.Н., Карлинер М.М. и др. МАГНИКОН-новый СВЧ-генератор для ускорителей. - Материалы настоящей конференции.

## Discussion

И.П. Юдин. Рассматривались ли протяженные системы и были ли трудности их расчета?

....А. Тиунов. Да, рассматривались. Масштаб слайда, который демонстрировался, был сжат в продольном направлении, т. е. на самом деле пушка была длинной. Длинные пушки имеют малый первеанс. В этом случае динамика пучка становится более простой.

R.H. Miller. Do you take into account the effect of thermal velocities in your program?

М.А. Тиунов. Нет, не учитываем, поскольку в пушках, которые мы рассчитывали, энергия электронов значительно превышает температуру катода и этим эффектом можно пренебречь. В случае необходимости его можно учесть в программе. Нужно увеличить число трубок тока, чтобы промоделировать разброс тепловых скоростей.